# CS489/698 Privacy, Cryptography, Network and Data Security

Authentication Protocols

<sup>1</sup> Spring 2024, Monday/Wednesday 11:30am-12:50pm

## A1 is due today!

- Late policy from today 3pm until May 31<sup>st</sup> 3pm.
	- No further help will be provided

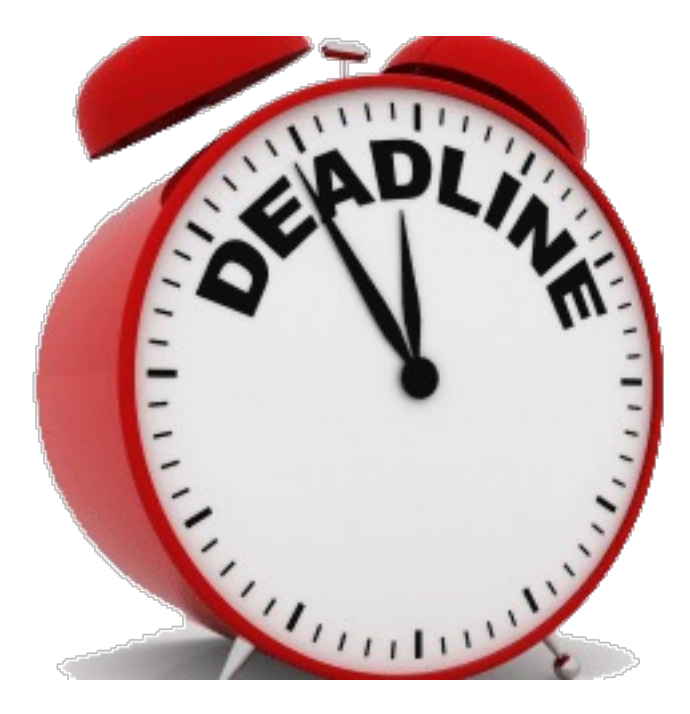

## Today's Lecture – Authentication Protocols

#### • Symmetric Authentication

- Needham-Schroeder
- Kerberos

#### Asymmetric Authentication (PKI)

- DH
- Certificates
- PAKEs
- **Single Sign On** 
	- SAML
	- OAuth
- **DNSSEC**

### Recall, Definition of Authentication

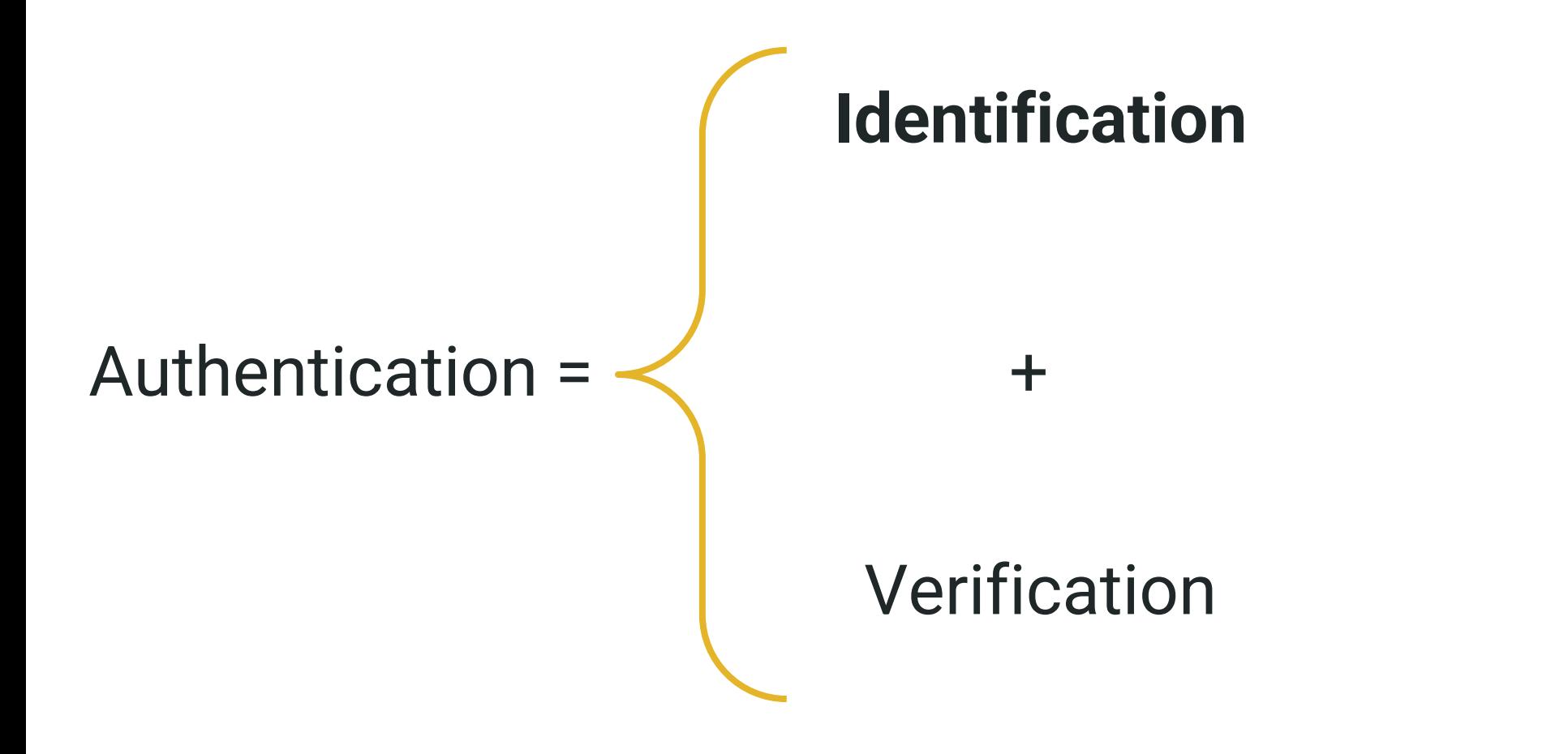

## Recall, Types of Authentication Tokens

- Something you know
	- Passwords, pins, etc
- Something you have
	- Mobile phones (SMS), RSA tokens, etc.  $\circ$
- Something you are
	- Fingerprints, retinal scans, etc.
- 
- (Experimental) Something you do
	- Keystroke metrics, behavioral patterns, etc.

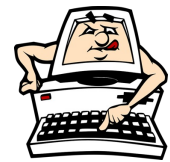

#### Today's Focus

#### • Establishing Keys:

- o Typically, once authenticated, we give access to some service or message
- Goal will typically be to establish a symmetric key between parties

## Symmetric Crypto Authentication

## Needham-Schroeder

## Needham-Schroeder Overview

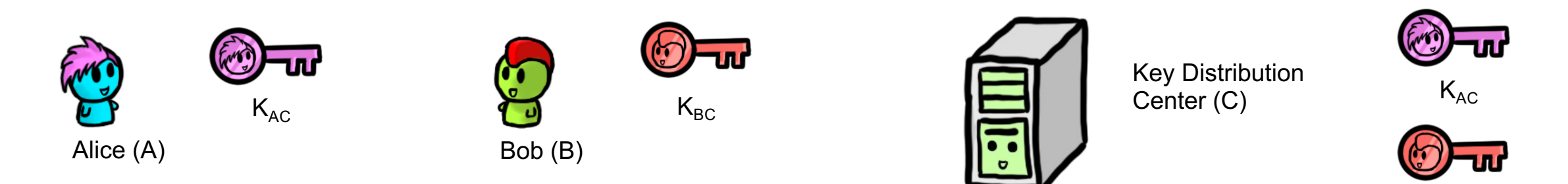

- Alice  $(A)$  wants to initiate communication with Bob  $(B)$
- There's a Trusted Third Party (C) with pre established symmetric keys
- $K_{AC}$  is a symmetric key known only to A and the Key Distribution Center (C)
	- $\circ$  K<sub>BC</sub> is a symmetric key known only to B and C
- The server generates  $K_{AB}$  a symmetric key used in the session between A and B
	- $\circ$  Every time Alice wants to talk to Bob, a new symmetric  $K^{AB}$  key is provided

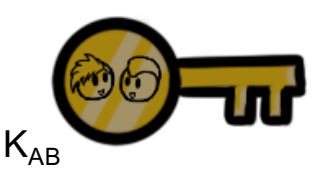

 $K_{BC}$ 

#### Needham-Schroeder Flow

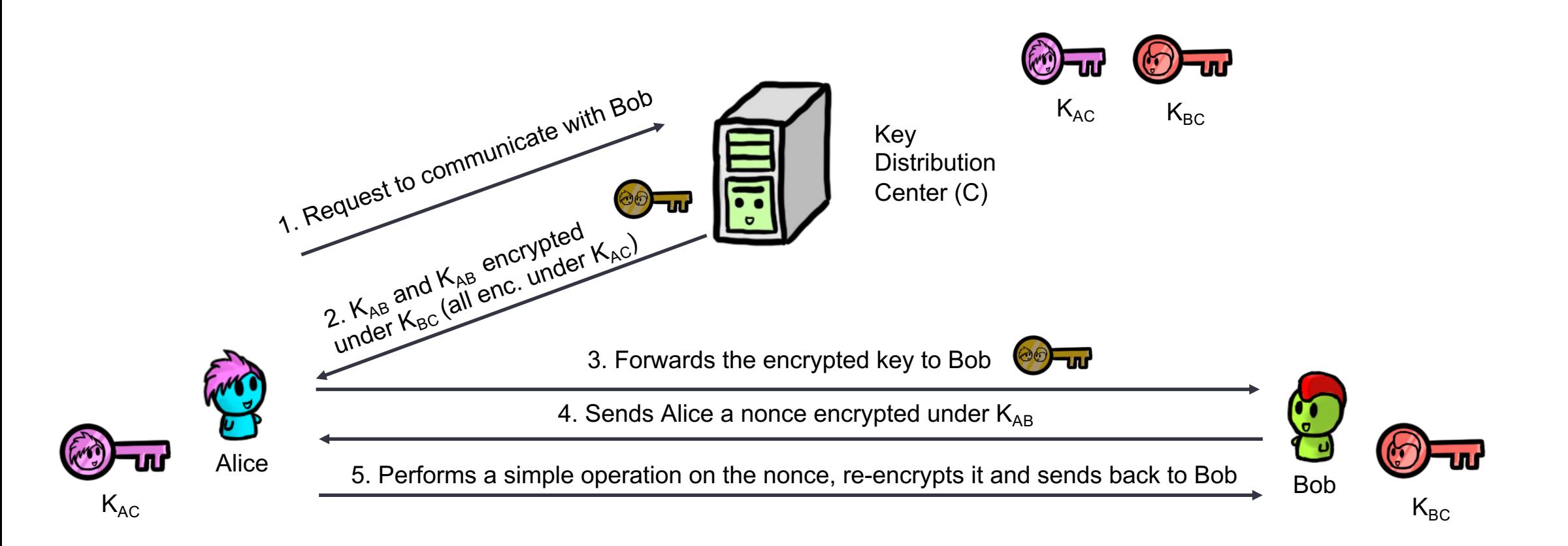

## Breaking Down Needham-Schroeder - Step 1

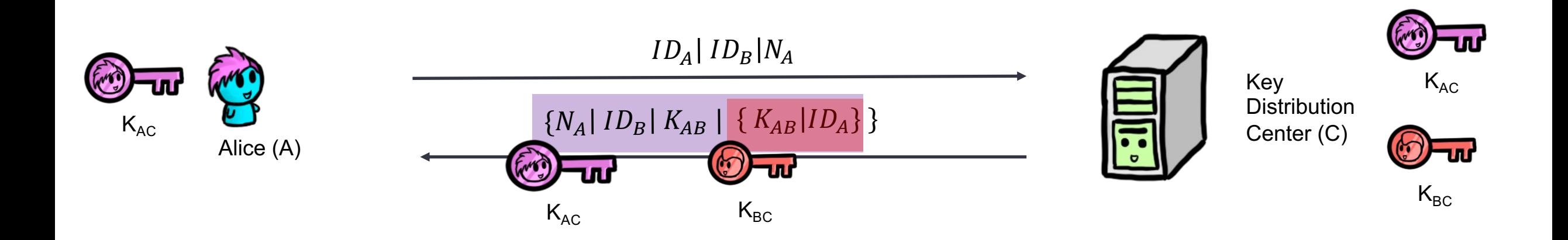

- First message in plaintext  $-$  Identifies Alice and Bob
- $N_A$  is a nonce used to prevent reply attacks against Alice

## Breaking Down Needham-Schroeder - Step 2

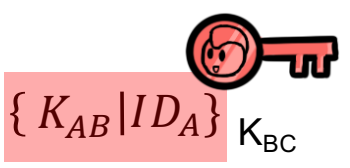

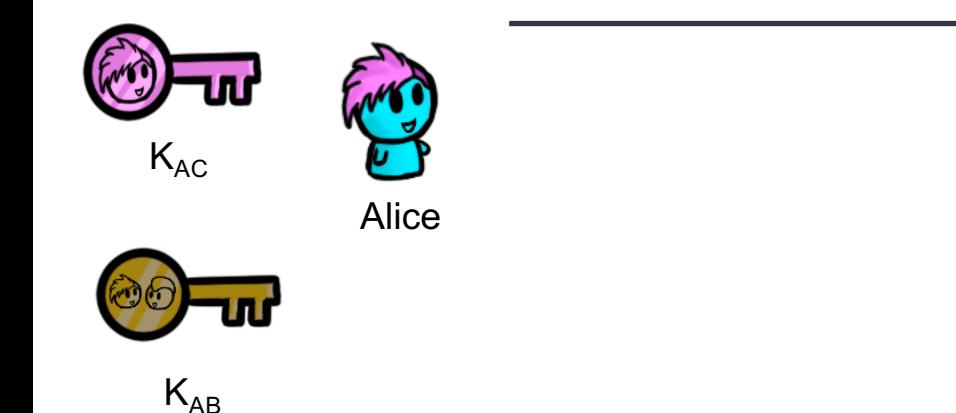

Simply forward the encrypted  $K_{AB}$  to Bob

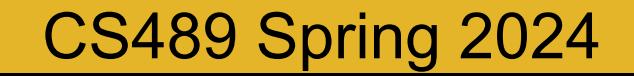

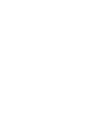

12

Bob

 $\mathsf{K}_{\scriptscriptstyle\mathsf{RC}}$ 

## Breaking Down Needham-Schroeder - Step 3

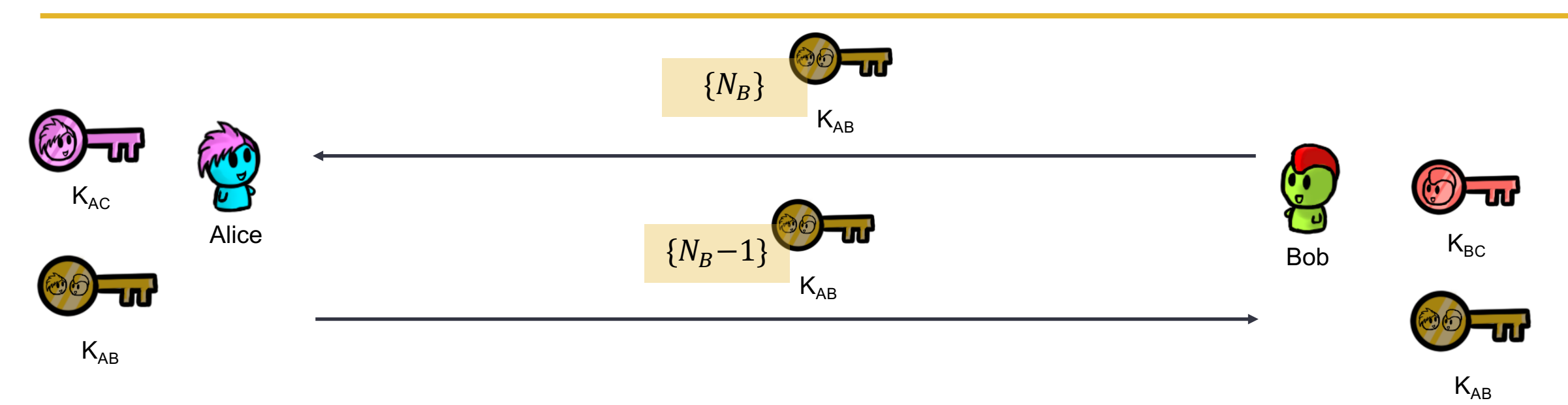

#### • Need to verify the keys

- $\circ$  Bob challenges Alice to prove she knows  $K_{AB}$
- $\circ$  Remember that K<sub>AB</sub> has been setup by the trusted 3<sup>rd</sup> party

#### Is Needham-Schroeder Vulnerable to Replay Attacks?

#### • Replay attack:

- Mallory intercepts a message meant for some other party
- They later send this message again pretending to be some other party

#### **Example**

- Hashed password
- Car unlocking

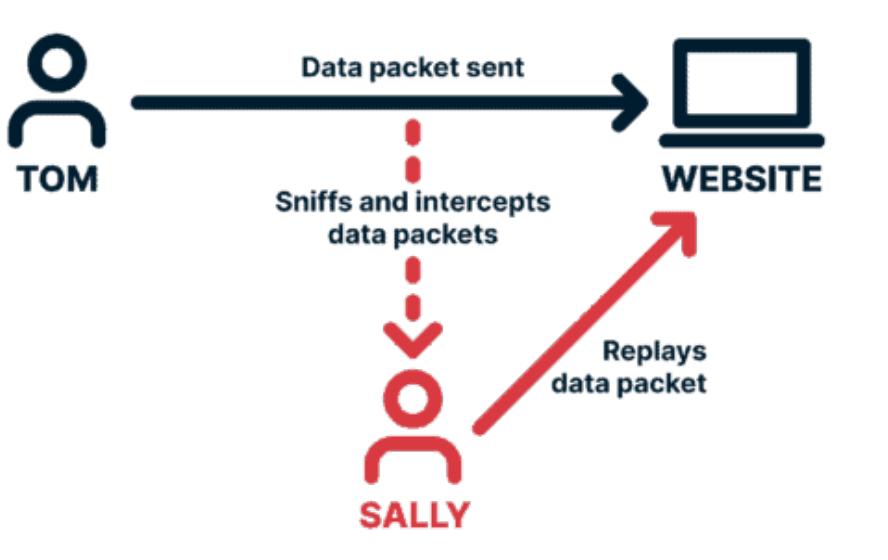

#### Yes, it is  $\odot$

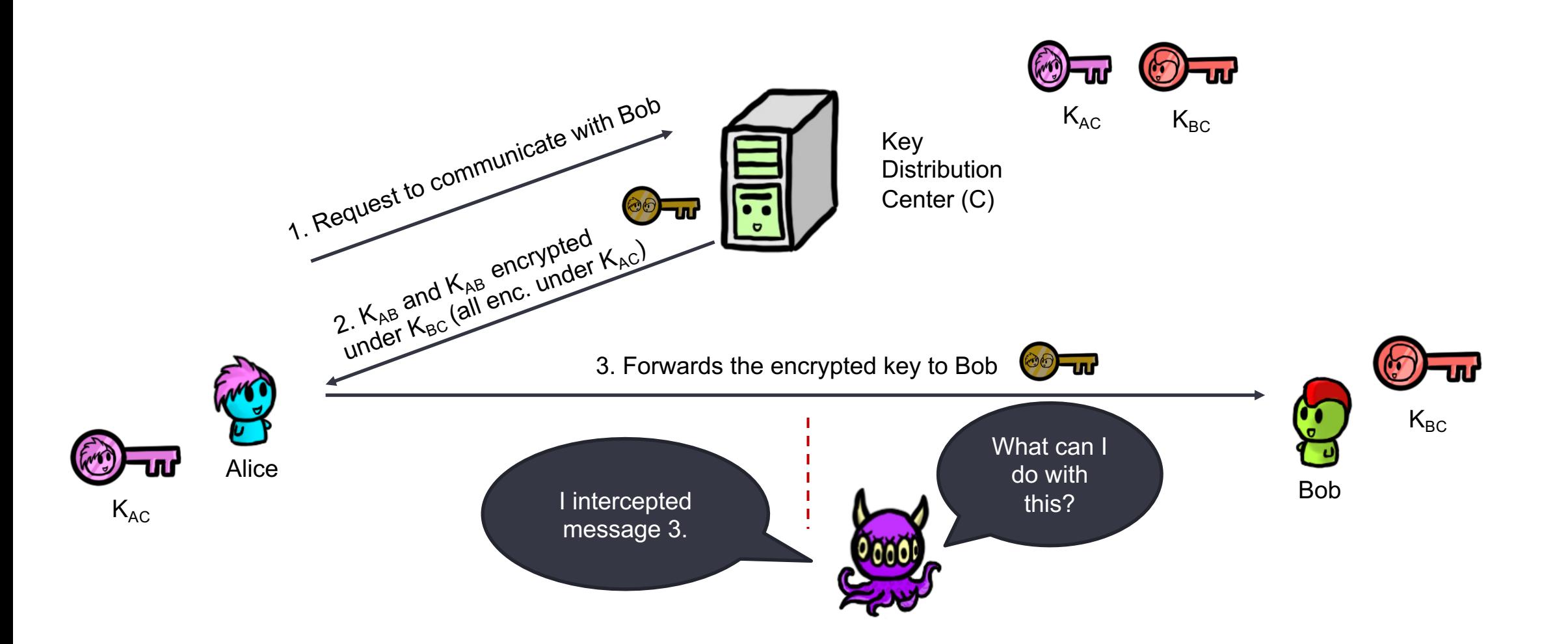

#### Needham-Schroeder is vulnerable to replay attacks

• 3 weeks later... Intercepted

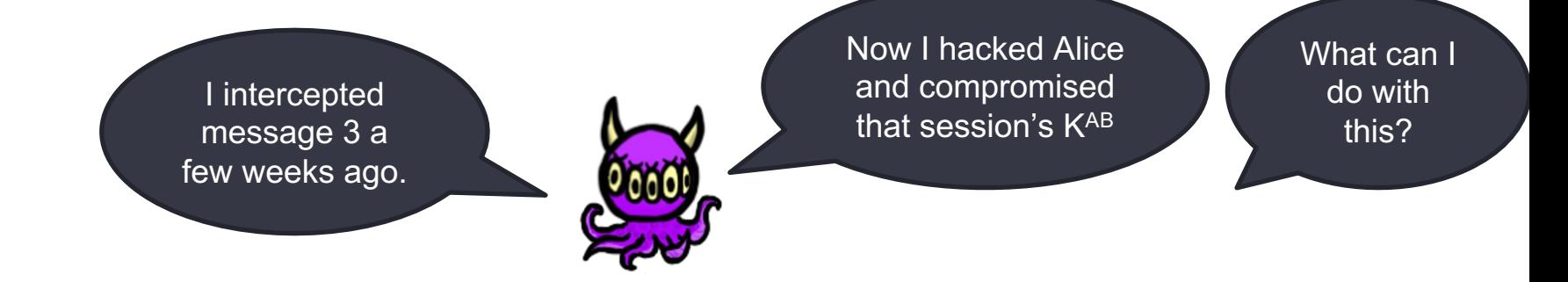

#### Needham-Schroeder is vulnerable to replay attacks

• 3 weeks later... Intercepted

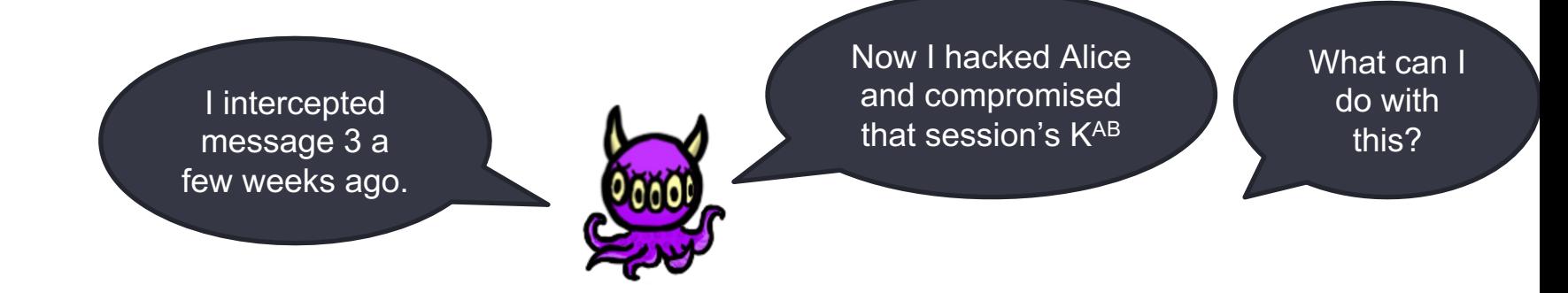

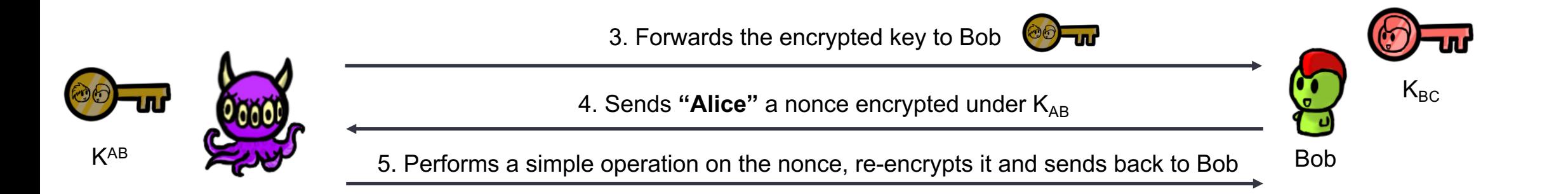

#### Needham-Schroeder is vulnerable to replay attacks

• 3 weeks later... Intercepted

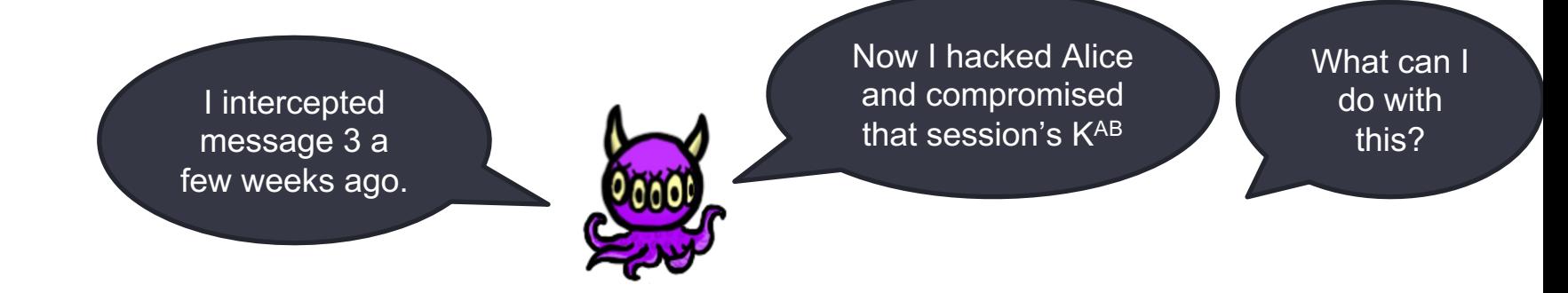

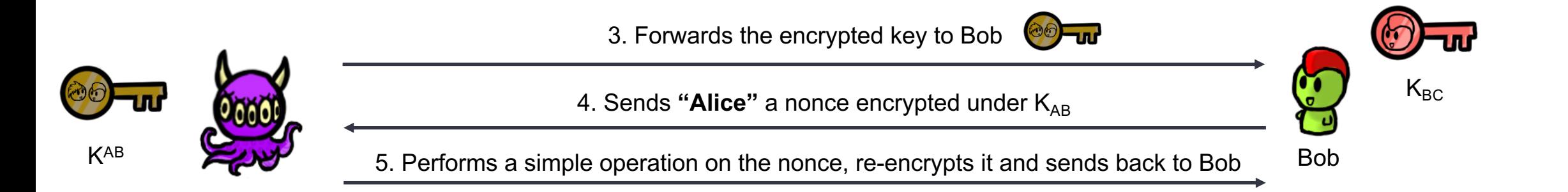

Bob will believe he is talking to Alice.

## Kerberos

#### Kerberos

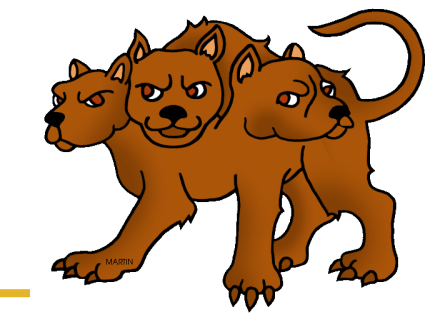

- Based on the Needham-Schroeder protocol
- Fixes the potential for a replay attack vulnerability by adding a timestamp
- Used in Windows Active Directory
- **Effective Access Control** 
	- Each client only needs single key.
	- Each server also only needs a single key.
	- Mutual Authentication.

#### Kerberos Overview

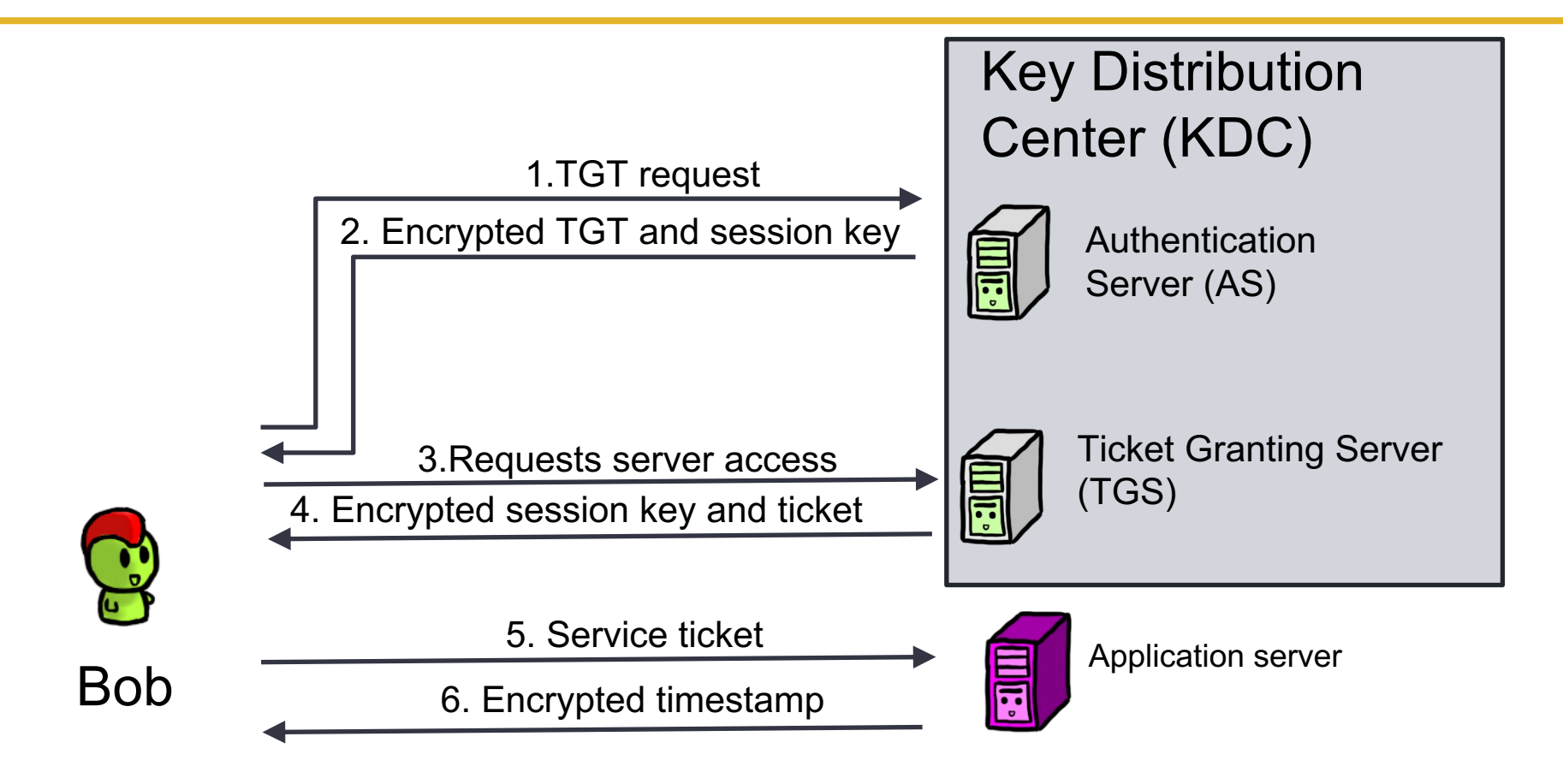

## The Keys

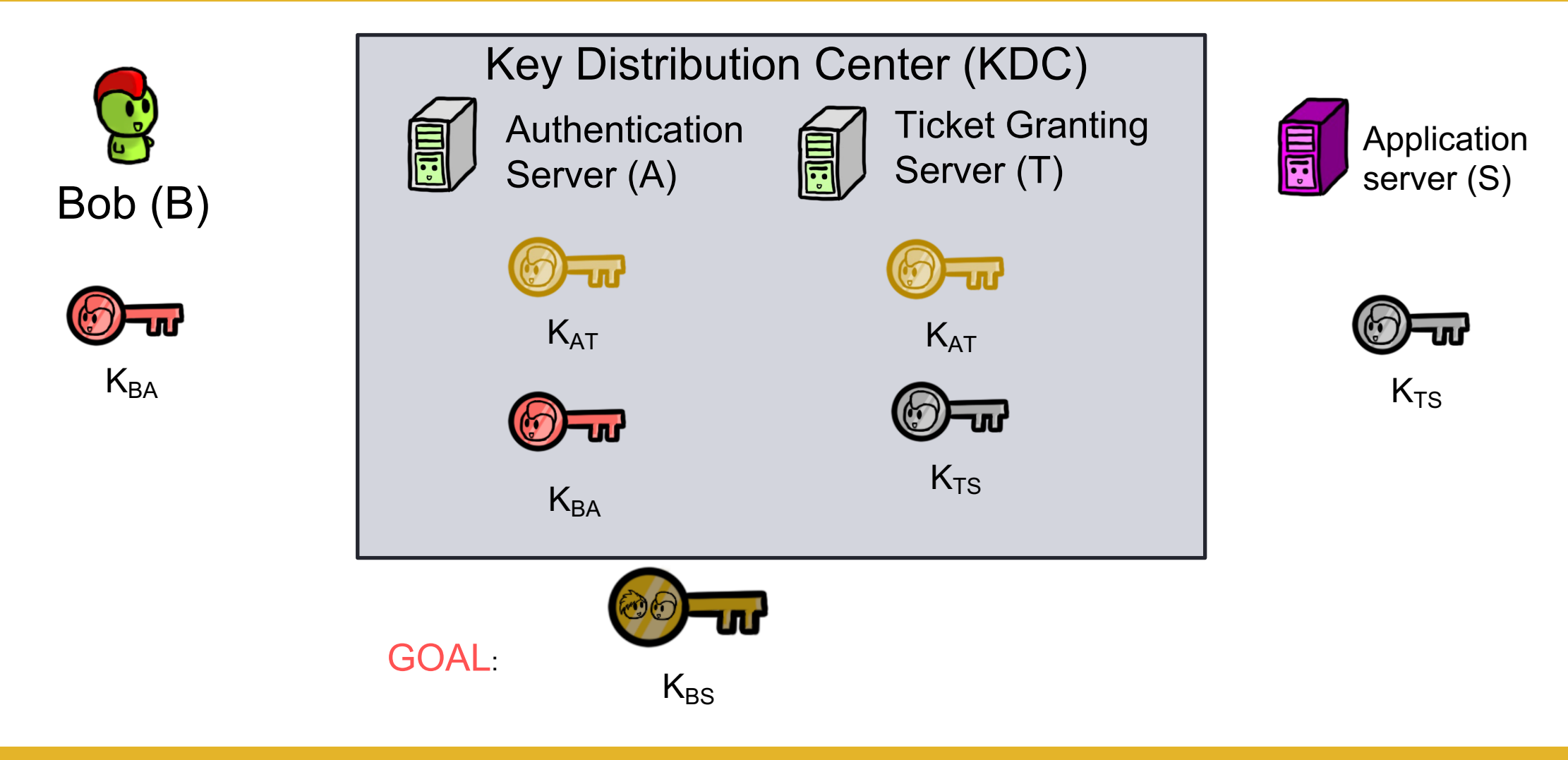

### Kerberos Overview

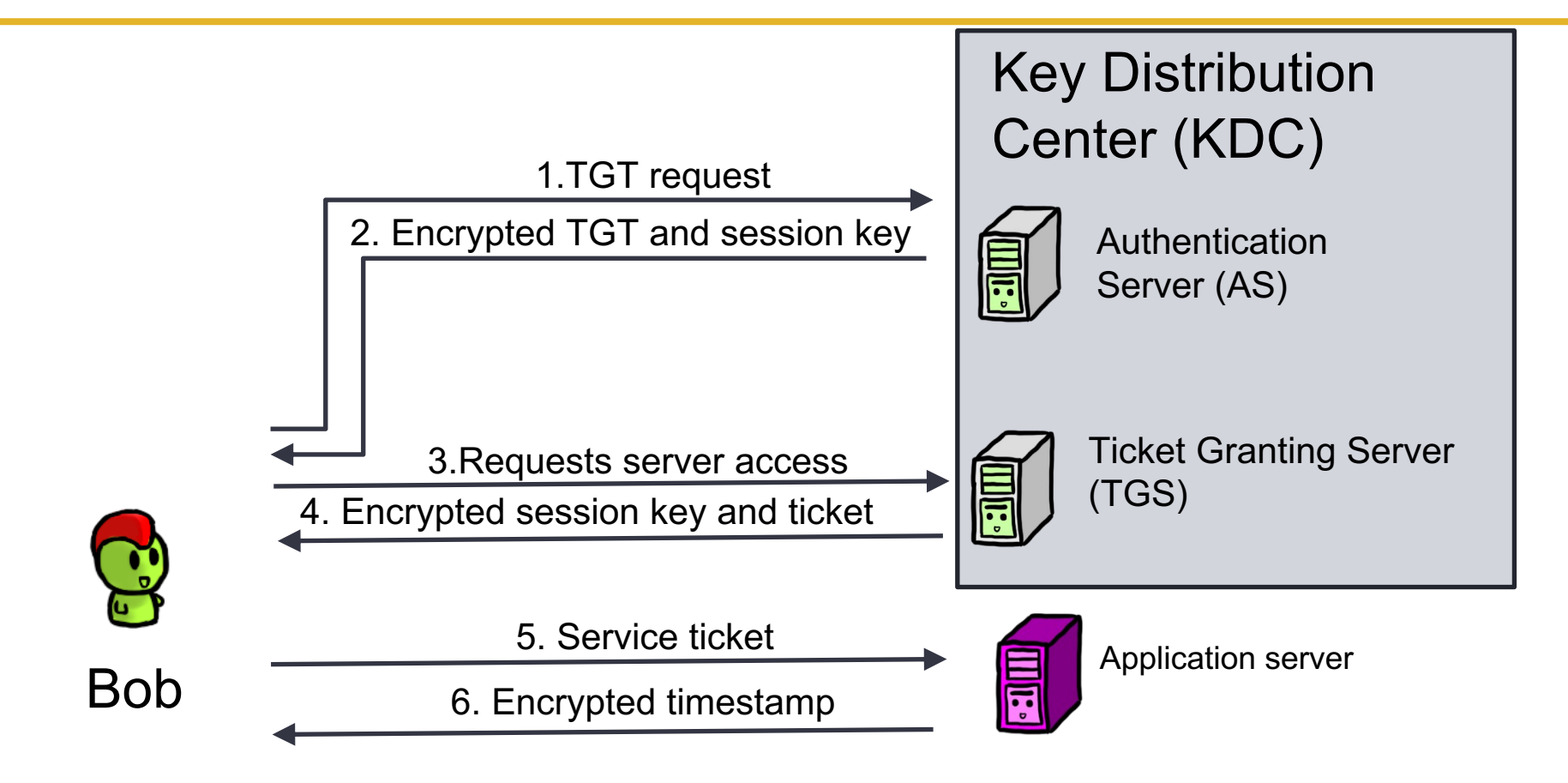

## Breaking Down Kerberos – Part 1

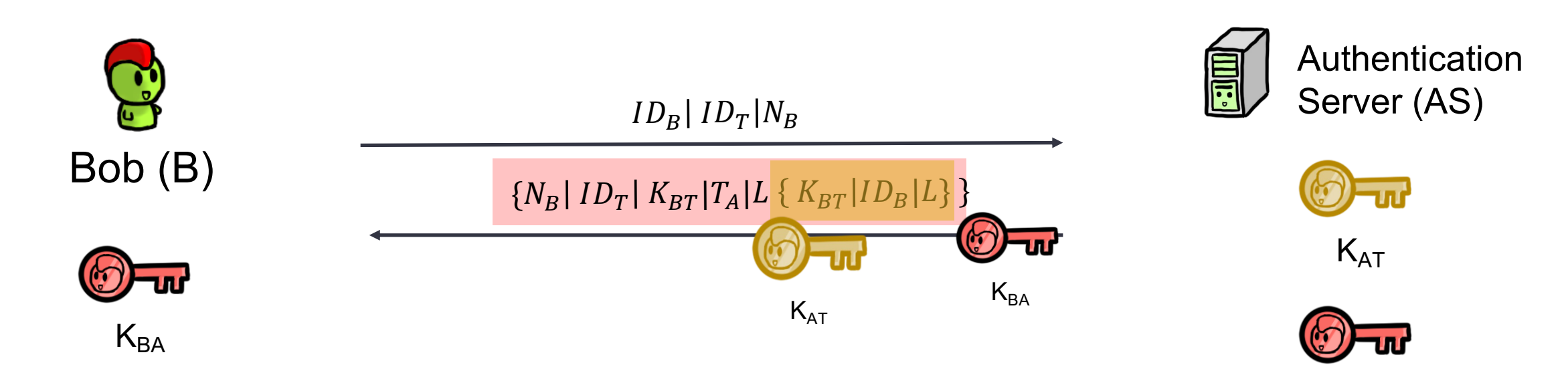

- ${K_{RT}}|ID_R|L$  is the ticket granting ticket (TGT)
- L is lifetime,  $T_A$  is the timestamp at A, N<sub>B</sub> is a nonce

 $K_{BA}$ 

## Breaking Down Kerberos – Part 2

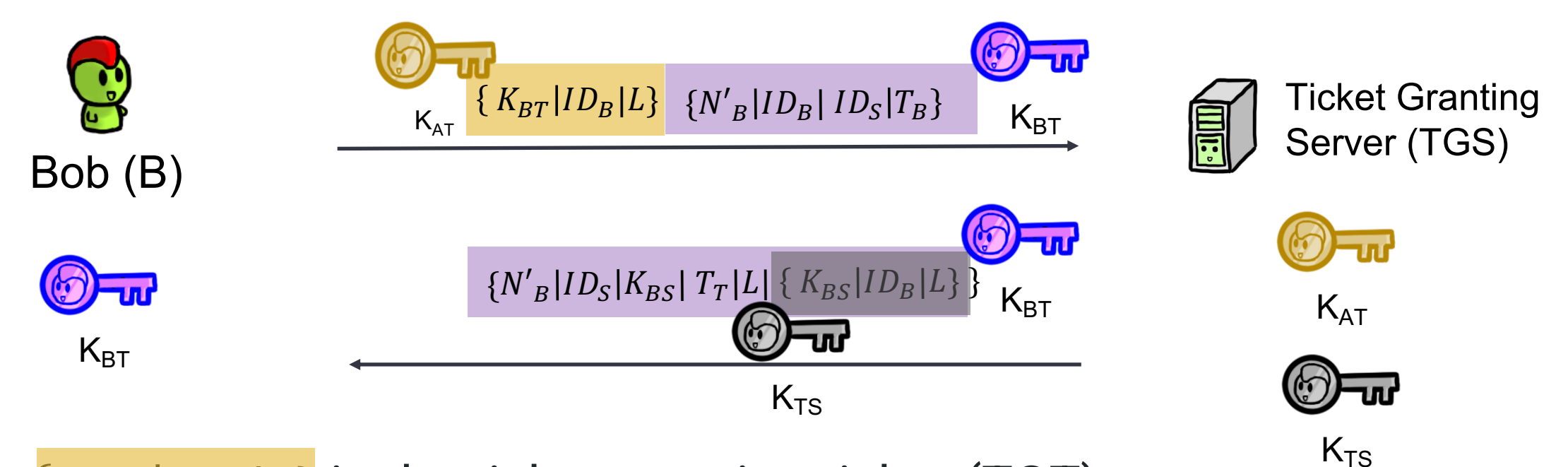

- $\{K_{BT} | ID_B | L\}$  is the ticket granting ticket (TGT)
- ${K_{BS} |ID_B|L}$  is the service ticket (ST)
- $K_{BT}$  is a session key between Bob and the TGS

## Breaking Down Kerberos – Part 3

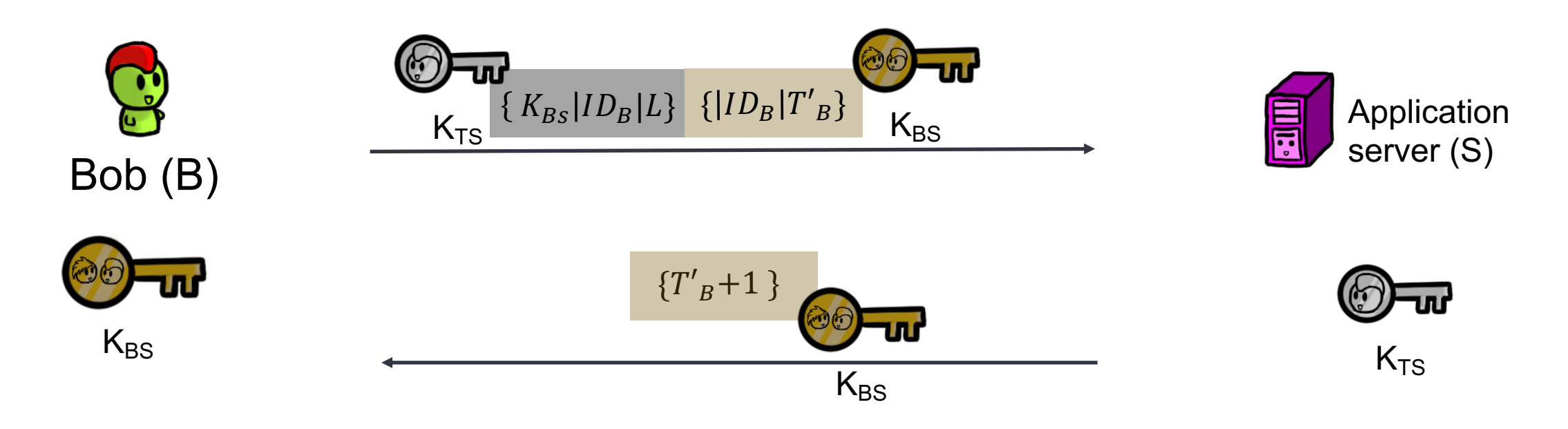

- ${K_{BS}}|ID_B|L$  is the service ticket (ST)
- $K_{BS}$  is a session key between Bob and the Server

#### Kerberos Overview

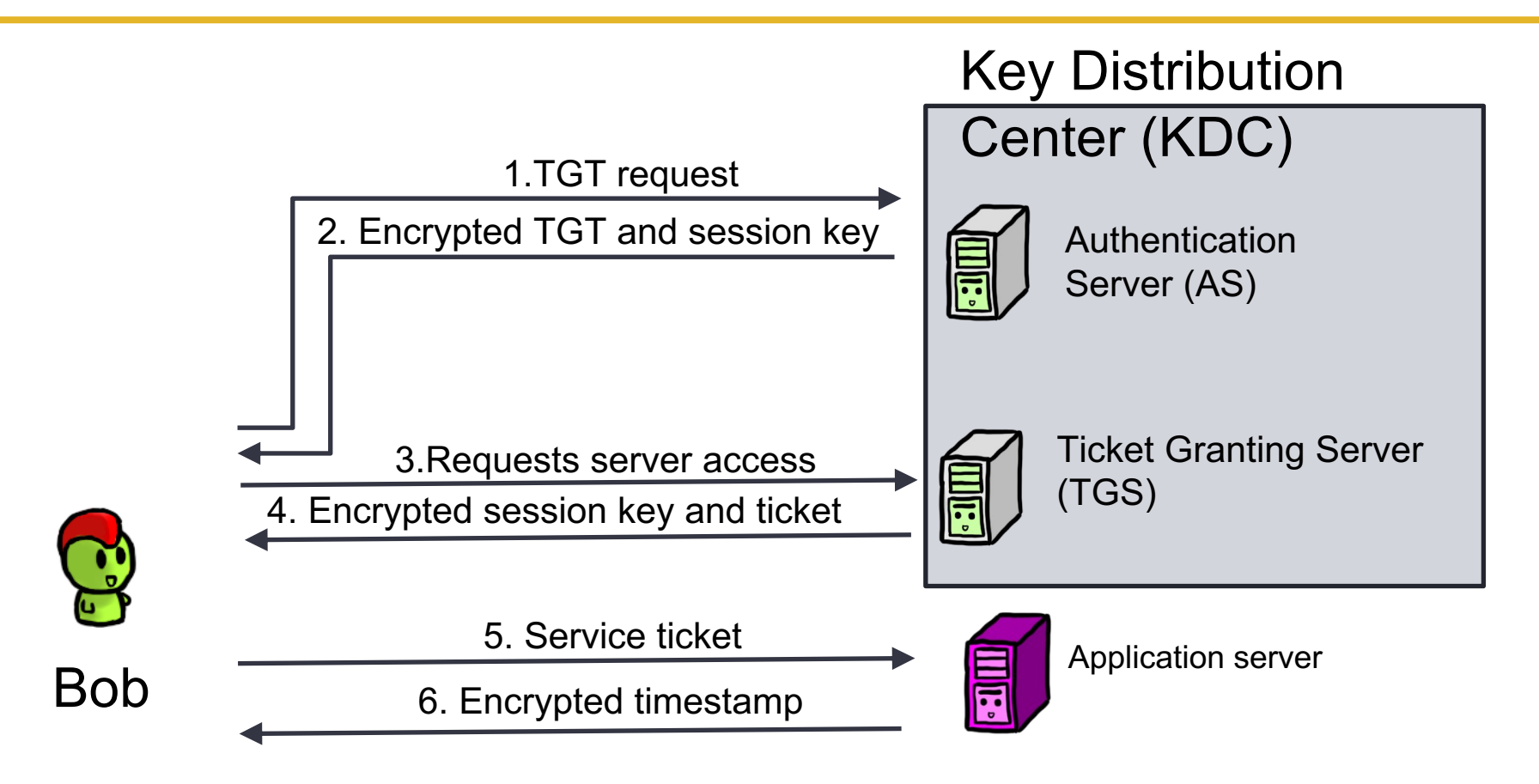

## Reflect, why does Kerberos fix it

- Timestamps in previously insecure messages
- All tickets include a *Lifetime* (time they expire)

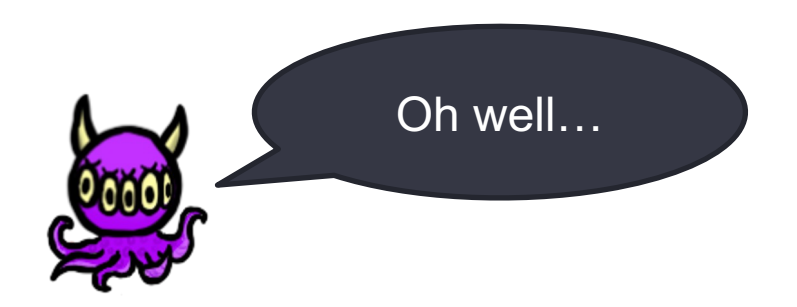

## Asymmetric Crypto Authentication

#### Recall the Diffie-Hellman key exchange

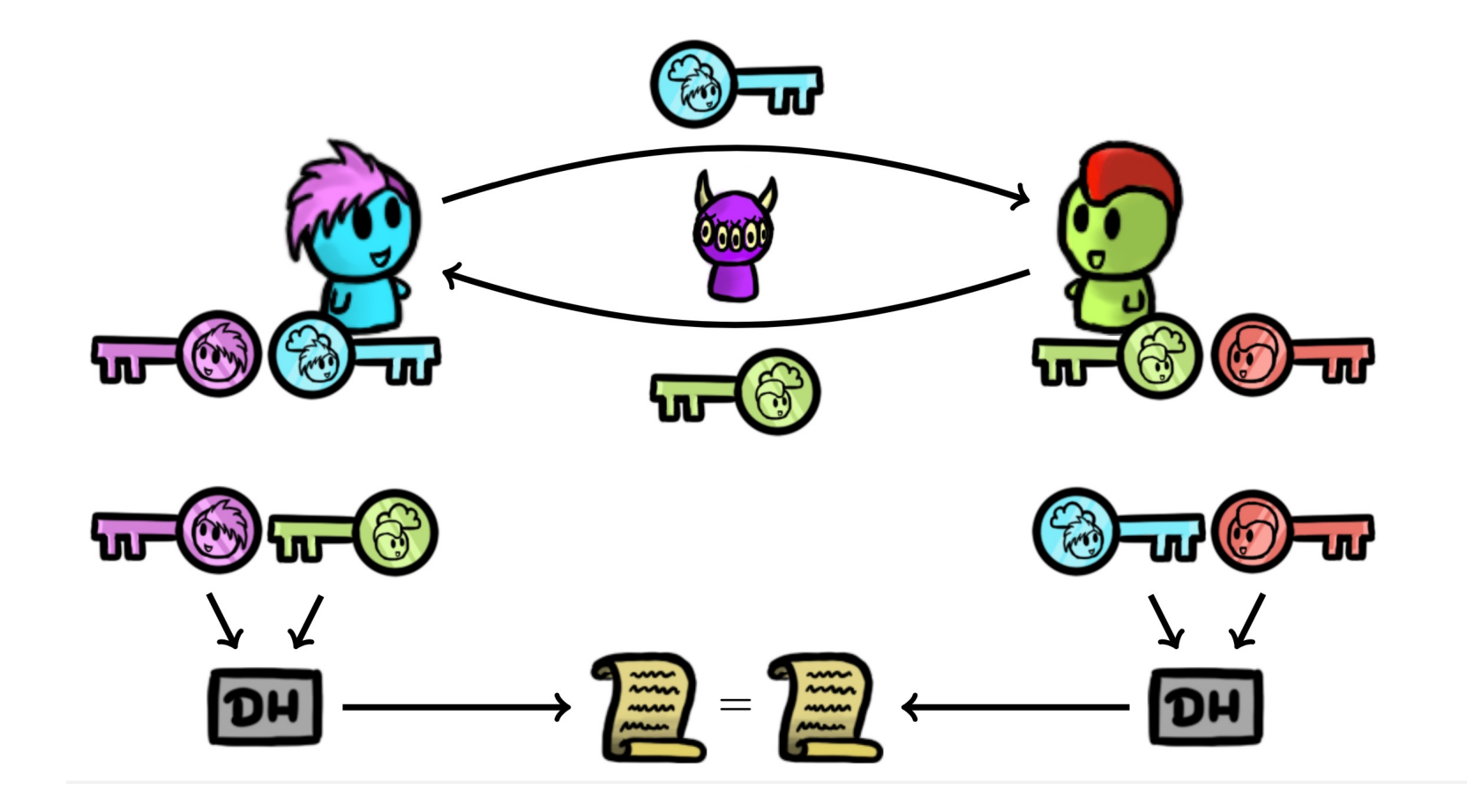

#### Diffie-Hellman key exchange – Altogether

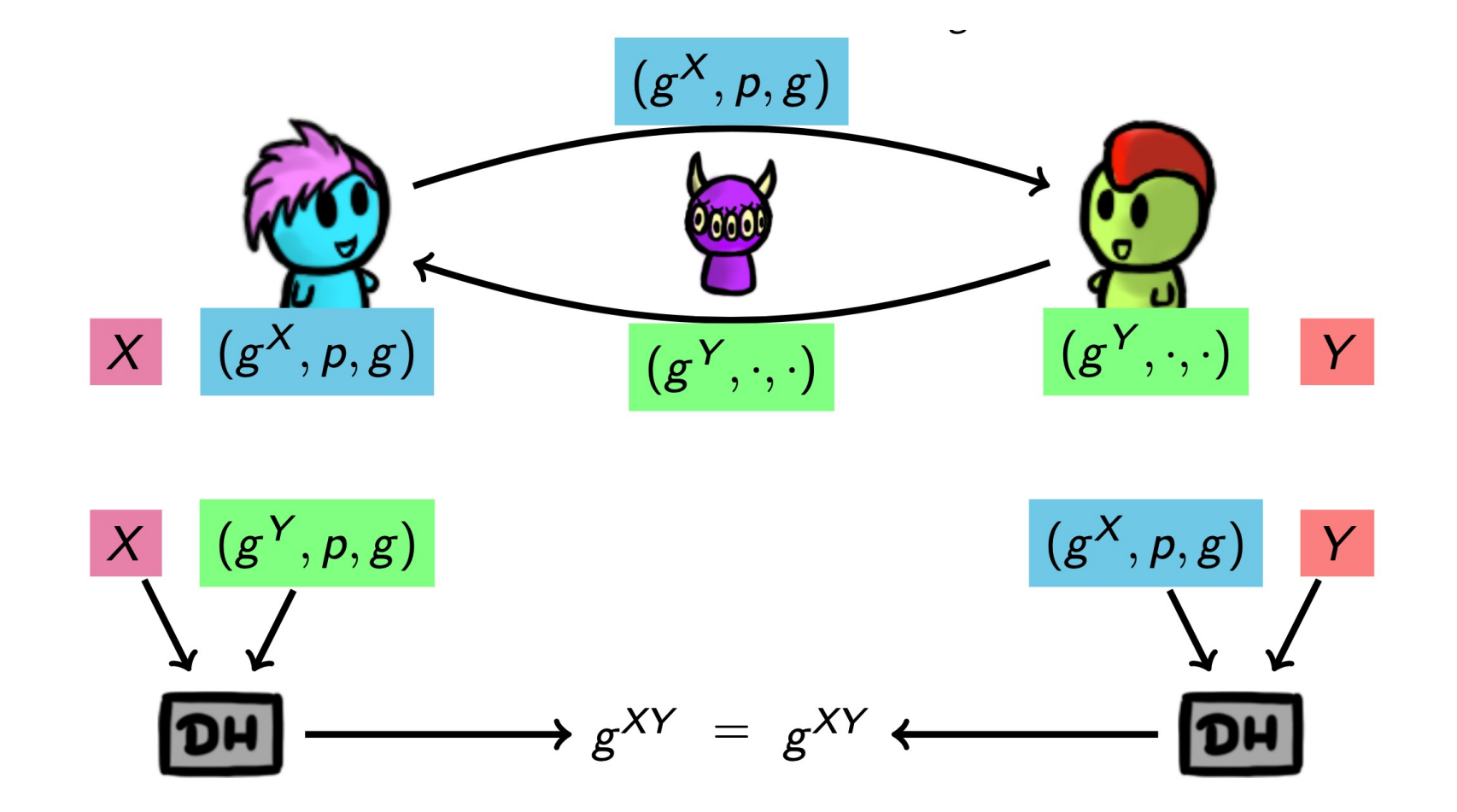

#### What's the Problem!

- Authentication!
- Need to verify the public keys!

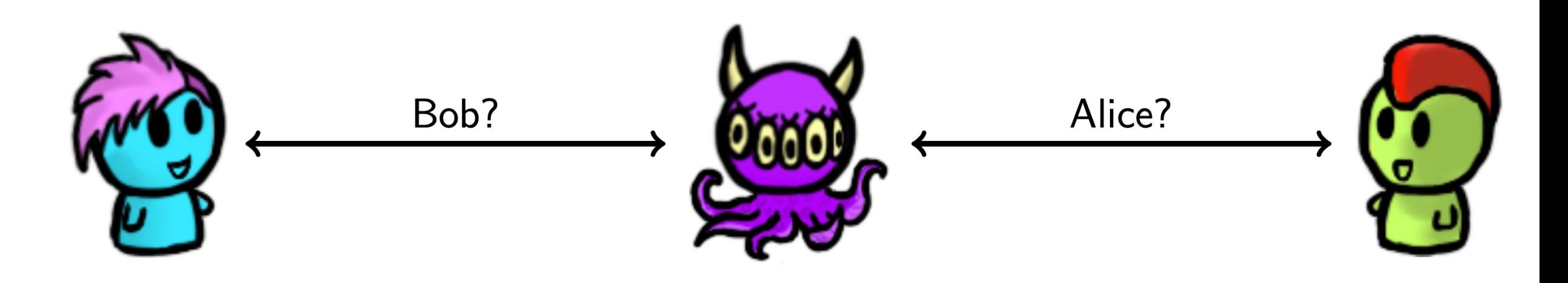

### Recall, Digital Signatures

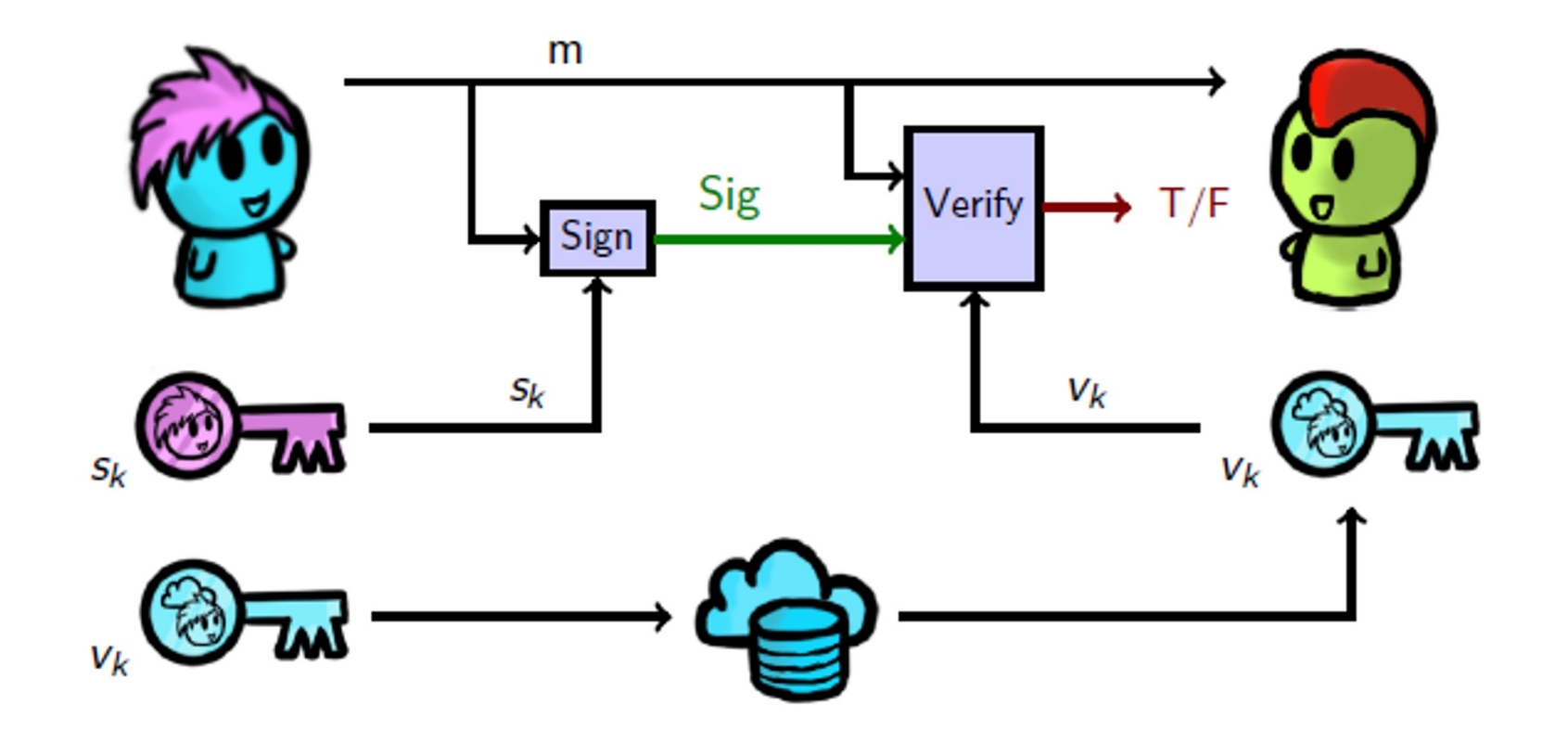

## The Key Management Problem

**Q:** How can Alice and Bob be sure they're talking to each other?

**A:** By having each other's verification key!

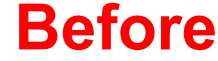

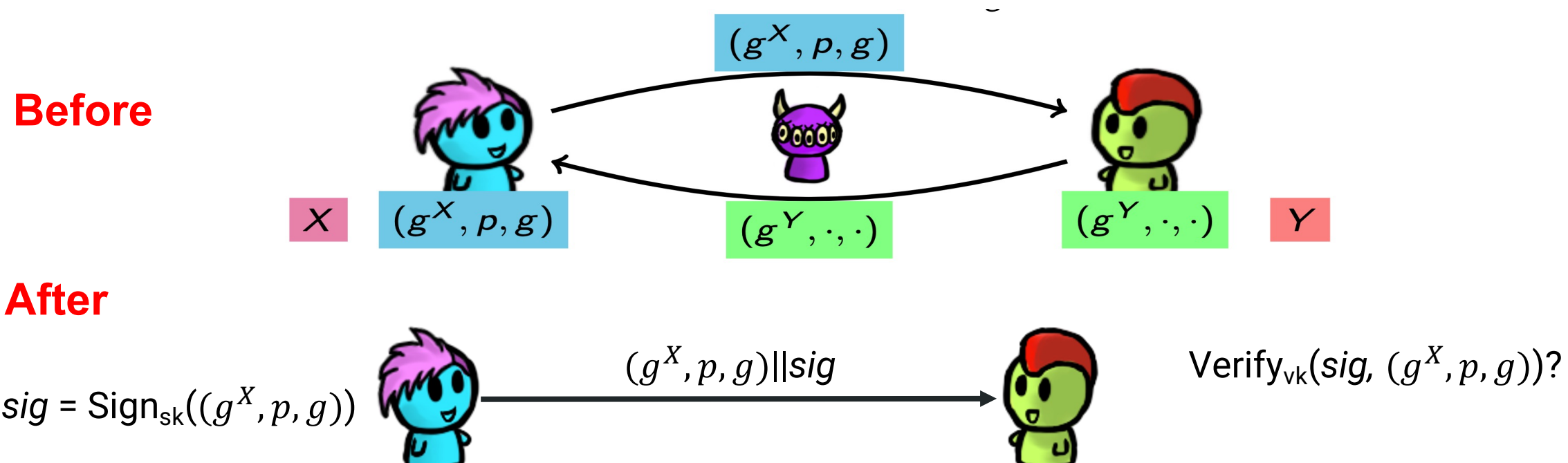

## The Key Management Problem

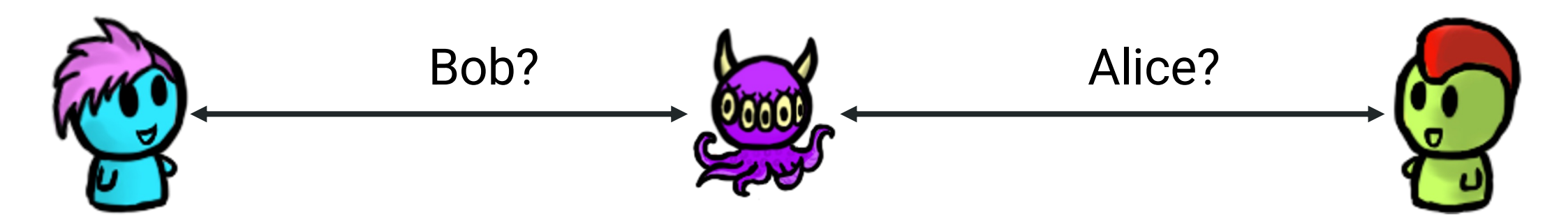

**Q:** How can Alice and Bob be sure they're talking to each other?

**A:** By having each other's verification key!

**Q:** But how do they get the keys...

## The Key Management Problem…Solutions?

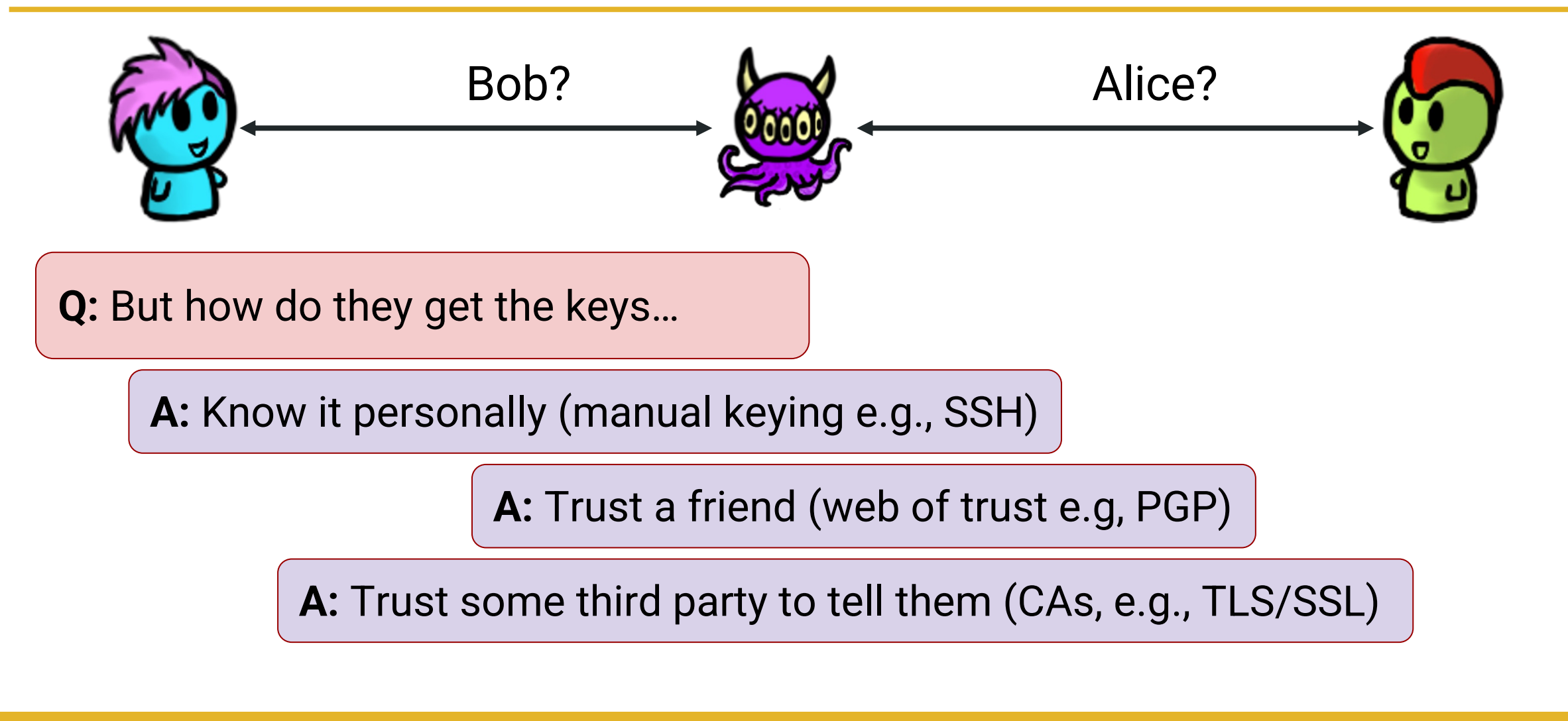

## Certificate Authorities (CAs)

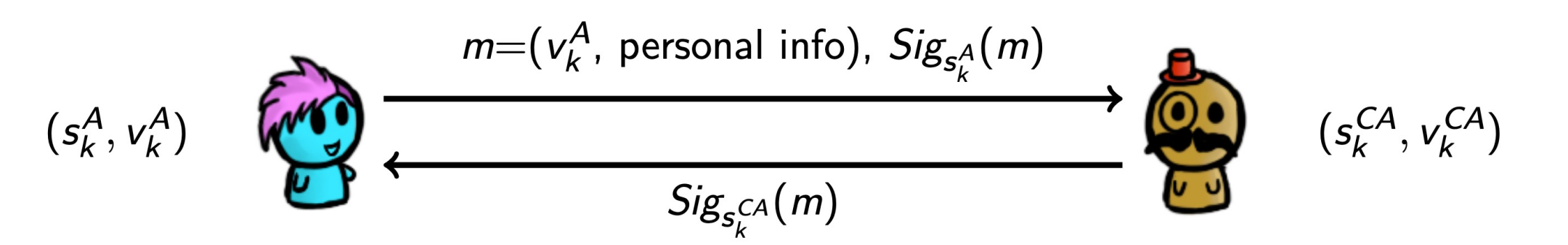

- A CA is a trusted third party who keeps a directory of people's (and organizations') verification keys
- Alice generates a  $(s_k^A, v_k^A)$  key pair, and sends the verification key and personal information, both signed with Alice's signature key, to the CA
- The CA ensures that the personal information and Alice's signature are correct
- The CA generates a certificate consisting of Alice's personal information, as well as her verification key. The entire certificate is signed with the CA's signature key

#### Certificate Authorities

- Everyone is assumed to have a copy of the CA's verification key  $(s_k^{CA})$ , so they can verify the signature on the certificate
- There can be multiple levels of certificate authorities; level n CA issues certificates for level n+1 CAs – Public-key infrastructure (PKI)
- Need to have only verification key of root CA to verify the certificate chain

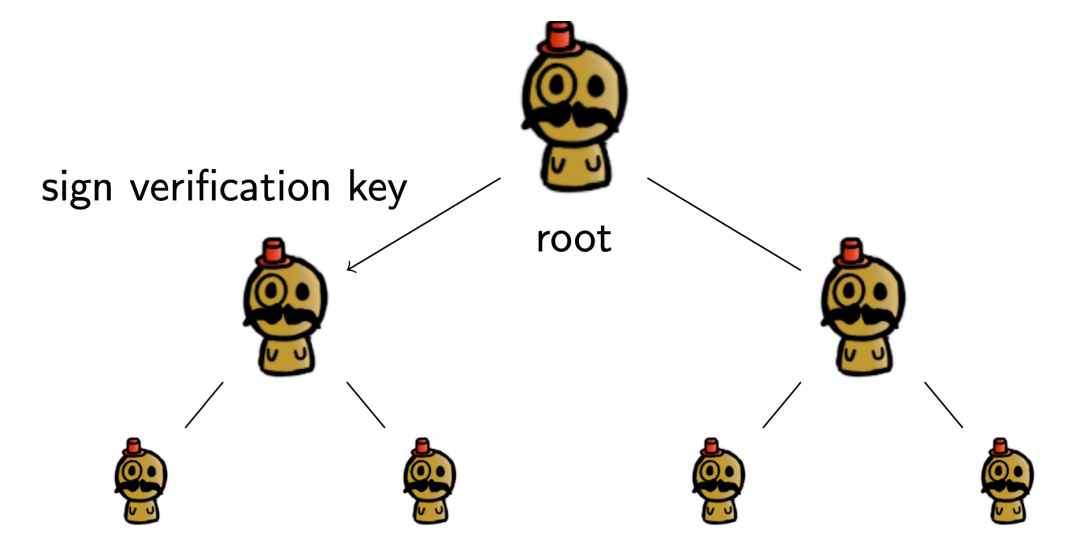

## Chain of Certificates

Alice sends Bob the following certificate to prove her identity. Bob can follow the chain of certificates to validate Alice's identity.

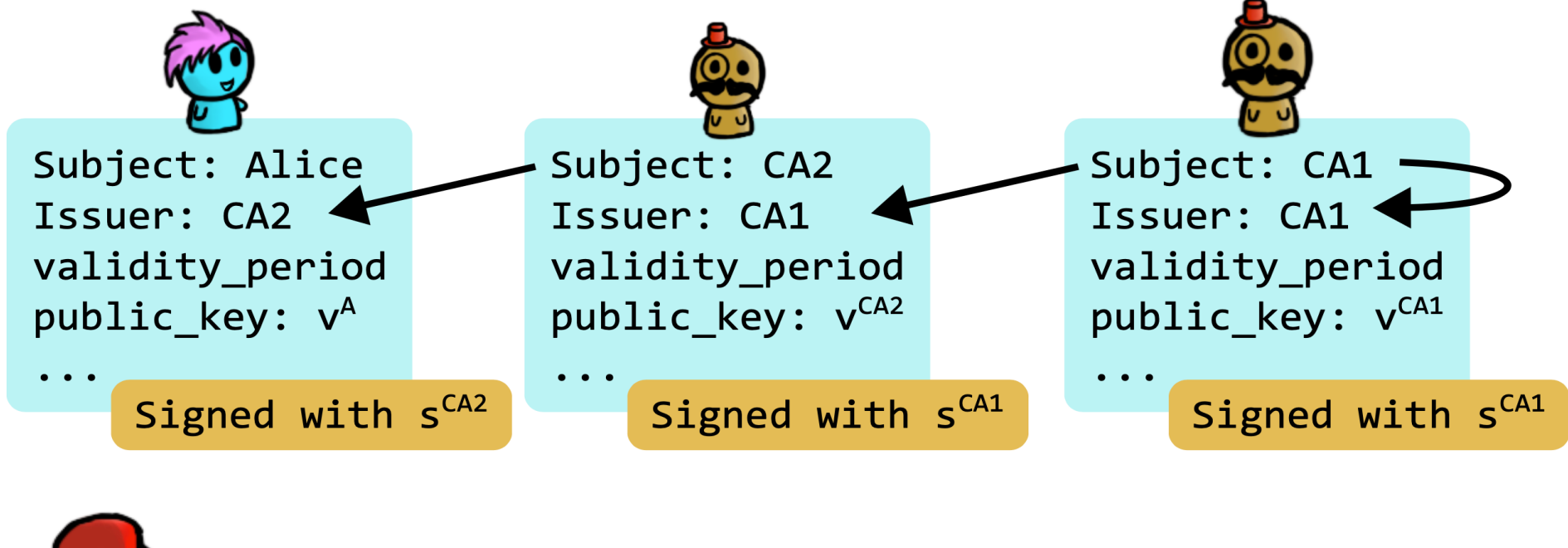

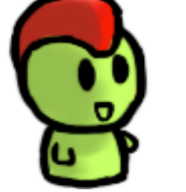

Bob has vCA1

#### CAs on the web

- Root verification key installed on browser
- https://letsencrypt.org changed the game by offering free certificates
- Other common CAs:

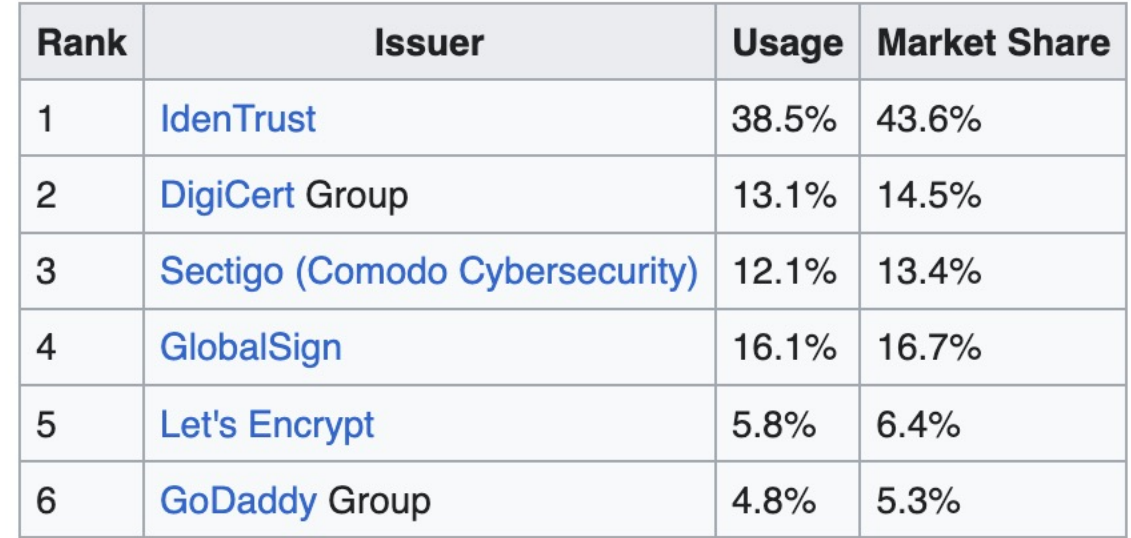

#### Examples

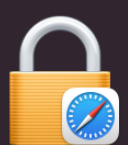

Safari is using an encrypted connection to www.mathsisfun.com.

Encryption with a digital certificate keeps information private as it's sent to or from the https website www.mathsisfun.com.

#### **Baltimore CyberTrust Root**

- L. **E** Cloudflare Inc ECC CA-3
	- $L$  **T** sni.cloudflaressl.com

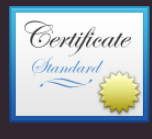

#### sni.cloudflaressl.com

Issued by: Cloudflare Inc ECC CA-3 Expires: Tuesday, June 13, 2023 at 7:59:59 PM Eastern Daylight Saving Time ◯ This certificate is valid

 $\angle$  Trust

#### **Subject Name Country or Region US**

 $\vee$  Details

State/Province California **Locality** San Francisco Organization Cloudflare, Inc. **Common Name** sni.cloudflaressl.com

#### **Issuer Name**

**Country or Region US** Organization Cloudflare, Inc. **Common Name** Cloudflare Inc ECC CA-3

Serial Number 0D 62 A9 13 F8 92 16 F7 74 7D 82 56 83 B4 C1 93 Version 3

Signature Algorithm ECDSA Signature with SHA-256 (1.2.840.10045.4.3.2) **Parameters** None

Not Valid Before Sunday, June 12, 2022 at 8:00:00 PM Eastern Daylight Saving Time Not Valid After Tuesday, June 13, 2023 at 7:59:59 PM Eastern Daylight Saving Time

#### **Public Key Info**

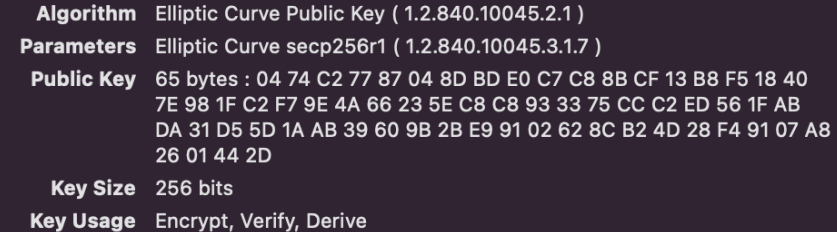

Signature 70 bytes: 30 44 02 20 7A 62 4A 32 ...

## Key Management - SSO

## Security Assertion Markup Language (SAML)

- Uses secure tokens (encrypted, digitally signed XMLcertificates) instead of credentials
- Allows users to access multiple applications with trusted information with a single log in - single sign-on (SSO)
- Can use whatever authentication protocol you choose
- Primarily a standard for how these communications are formatted

## Security Assertion Markup Language (SAML)

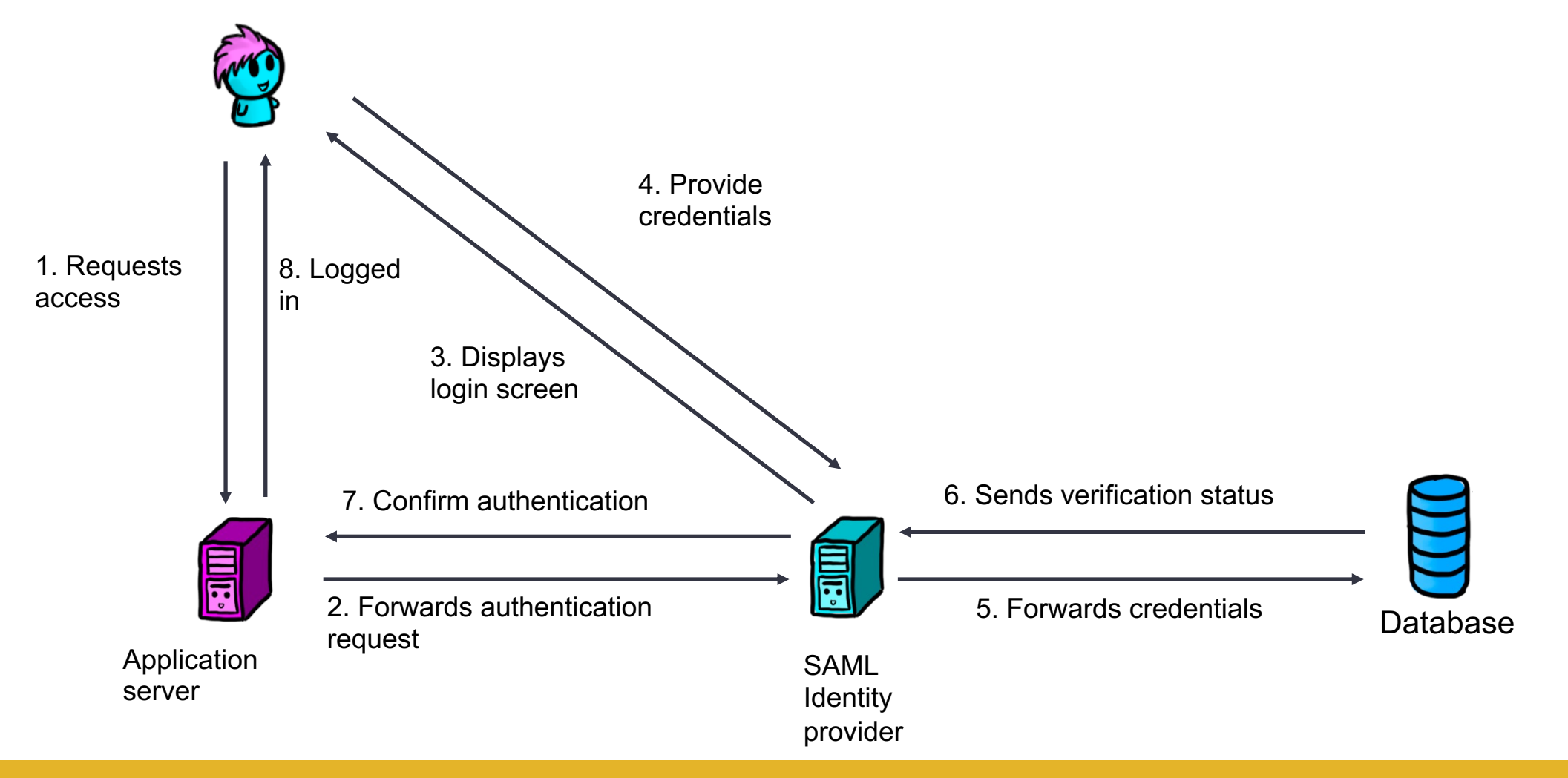

## Security Assertion Markup Language (SAML)

#### Advantages:

- Authentication is centralized
- Loose coupling of directories
- User errors such as forgotten, weak or leaked password are avoided
- Improves user experience (single-sign on for multiple applications)
- XML-based protocol
	- Widely used and known

#### **Disadvantages**

- Complex to implement
	- **Errors**
	- Lengthened timelines
- If down, can remove access from multiple systems

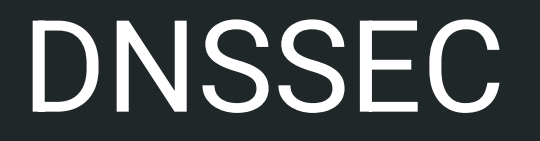

Source: Jason Goertzen and Miti Mazmudar

## Recall, what is DNS?

- The internet uses IP addresses to determine where to send messages
- § IP addresses are difficult for people to remember!
- § The Domain Name System is responsible to translating something easy for a human to remember into IP addresses

example.com -> 93.184.216.34

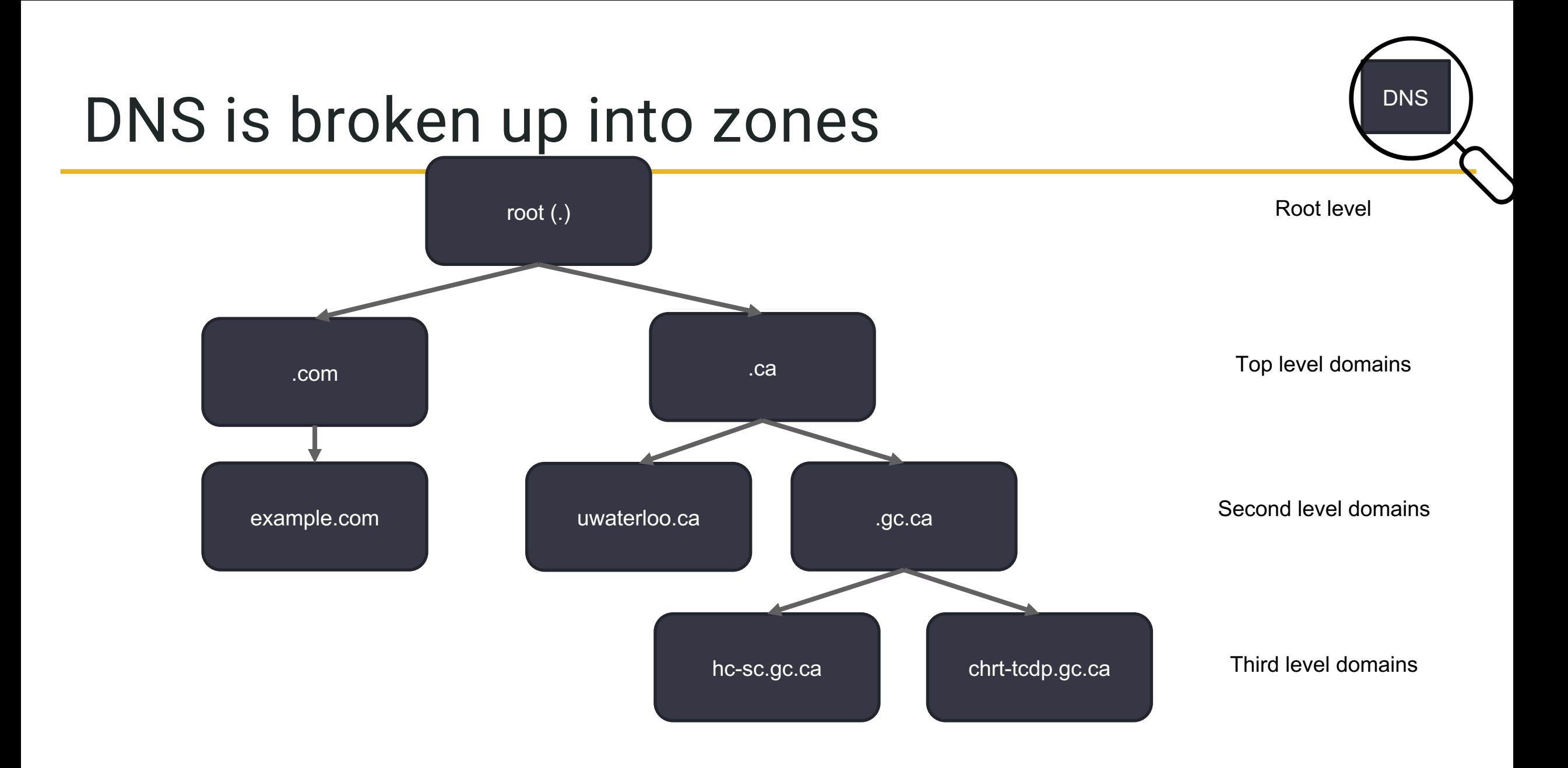

## Domain Name System (DNS) - *dig* command

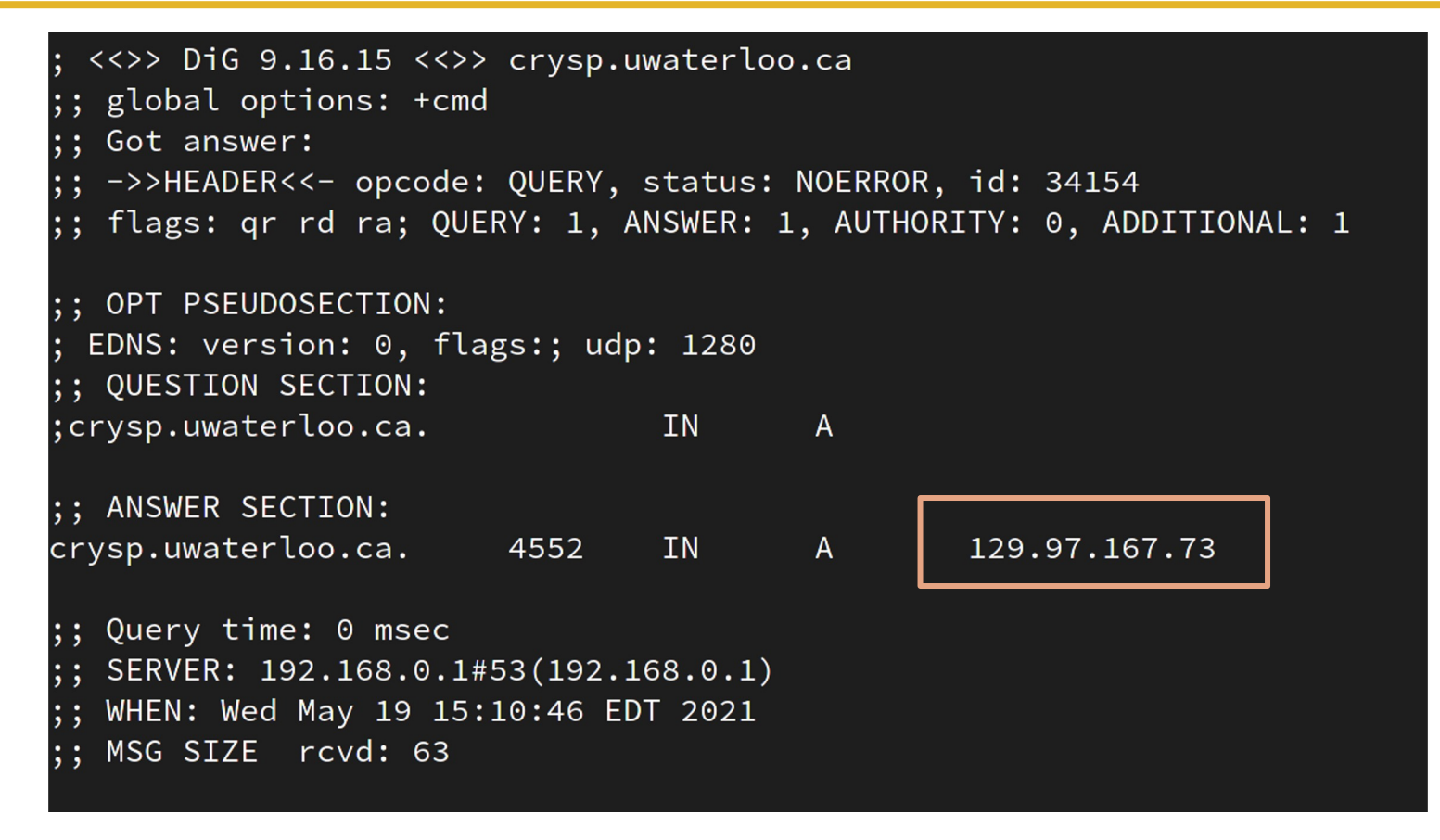

dig crysp.uwaterloo.ca

## Securing DNS

Use **digital signatures** to make sure a correct and unmodified message is received from the correct entity!

- New records added to DNSSEC signed zone
- Record sets (RRSets) are signed, instead of individual records
- Have two keys:
	- **Key Signing Key (KSK):** kept in trusted hardware, hard to change
	- **Zone Signing Key (ZSK):** changed more often, smaller, used for records

## Verification Procedure

- Assume you trust the public **KSK** held by a "trust anchor"
- Use it to verify the RRset containing a given **ZSK**
- Then use **ZSK** to verify the records

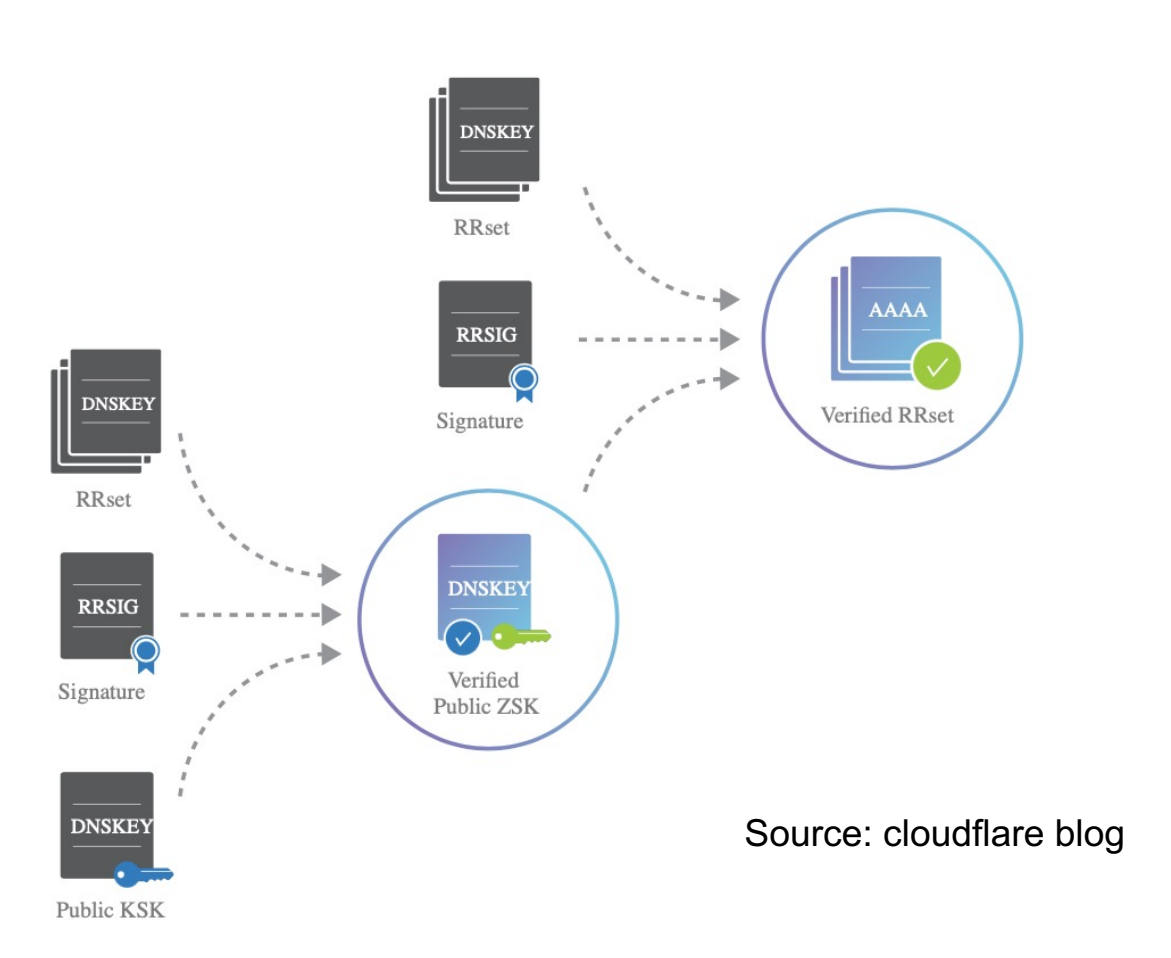

How do we maintain key integrity?

Construct a chain of trust!

- The root verification **KSK** must be manually configurated on the machine making the request
- When the root ZSK is queried use the trust anchor to verify key and its signature (https://www.cloudflare.com/dns/dnssec/root-signing-ceremony/)
- Each zone's parent zone contains a "Delegate signer" (DS) record which is used to verify zone's **KSK**
	- Hash of **KSK**

## The verification process

- Light blue: Because of our trust anchor, we trust the KSK of the root (1). The root's KSK signs its ZSK, so now we trust the root's ZSK (2-3).
- **Dark blue:** We trust the root's ZSK. The root's ZSK signs .edu's KSK (4-5), so now we trust .edu's KSK.
- Light green: We trust the .edu's KSK (6). .edu's KSK signs .edu's ZSK, so now we trust .edu's ZSK (7-8).
- **Dark green:** We trust .edu's ZSK. .edu's ZSK signs berkeley.edu's KSK (9-10), so now we trust berkeley.edu's KSK.
- **Light orange:** We trust the berkeley.edu's KSK (11). berkeley.edu's KSK signs berkeley.edu's ZSK, so now we trust berkeley.edu's ZSK (12-13).
- **Dark orange:** We trust berkeley.edu's ZSK. berkeley.edu's ZSK signs the final answer record (14-15), so now we trust the final answer.

https://textbook.cs161.org/network/dnssec.html

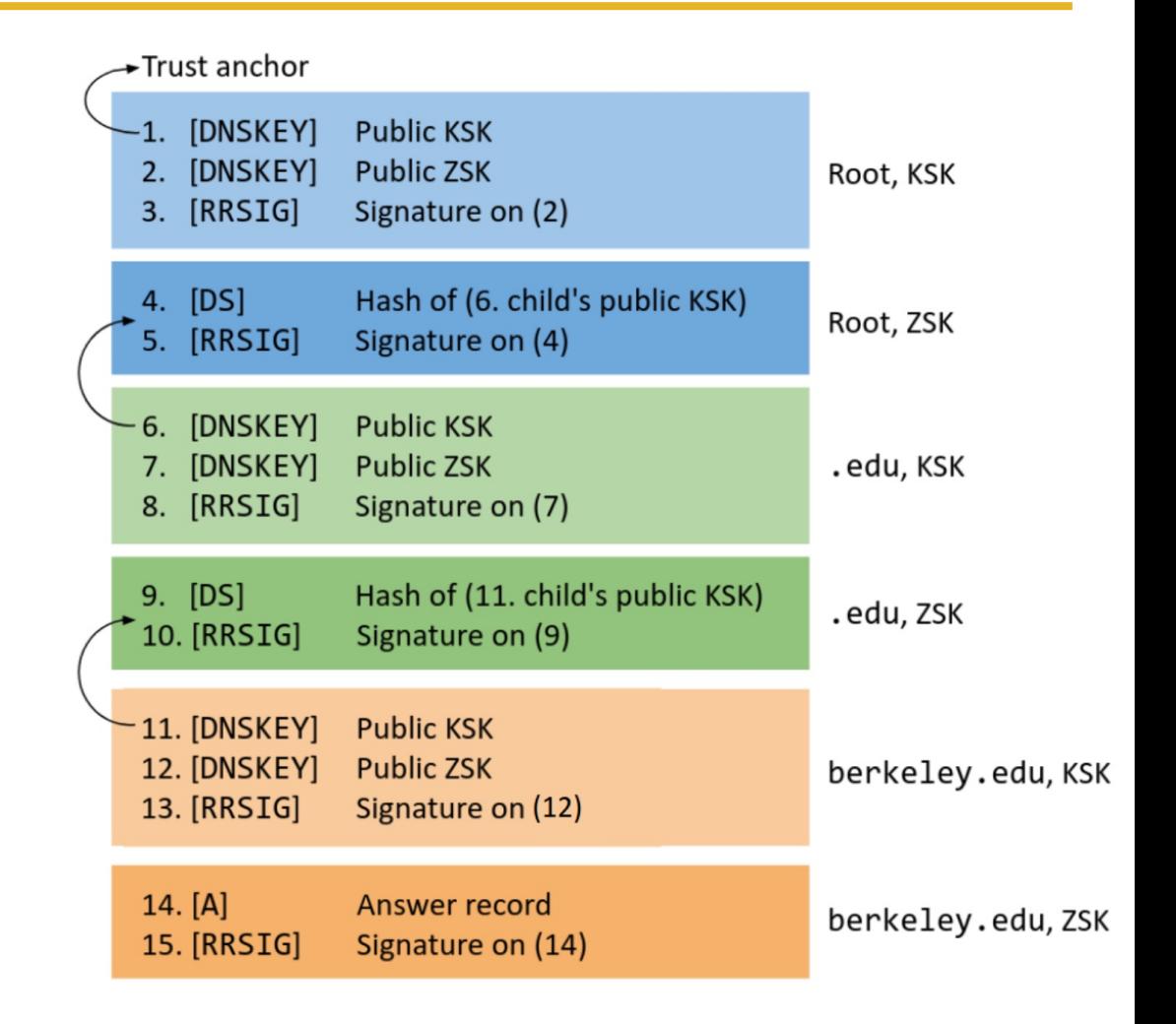